# What's a **TINY TROLL<br>doing inside** an Apple?

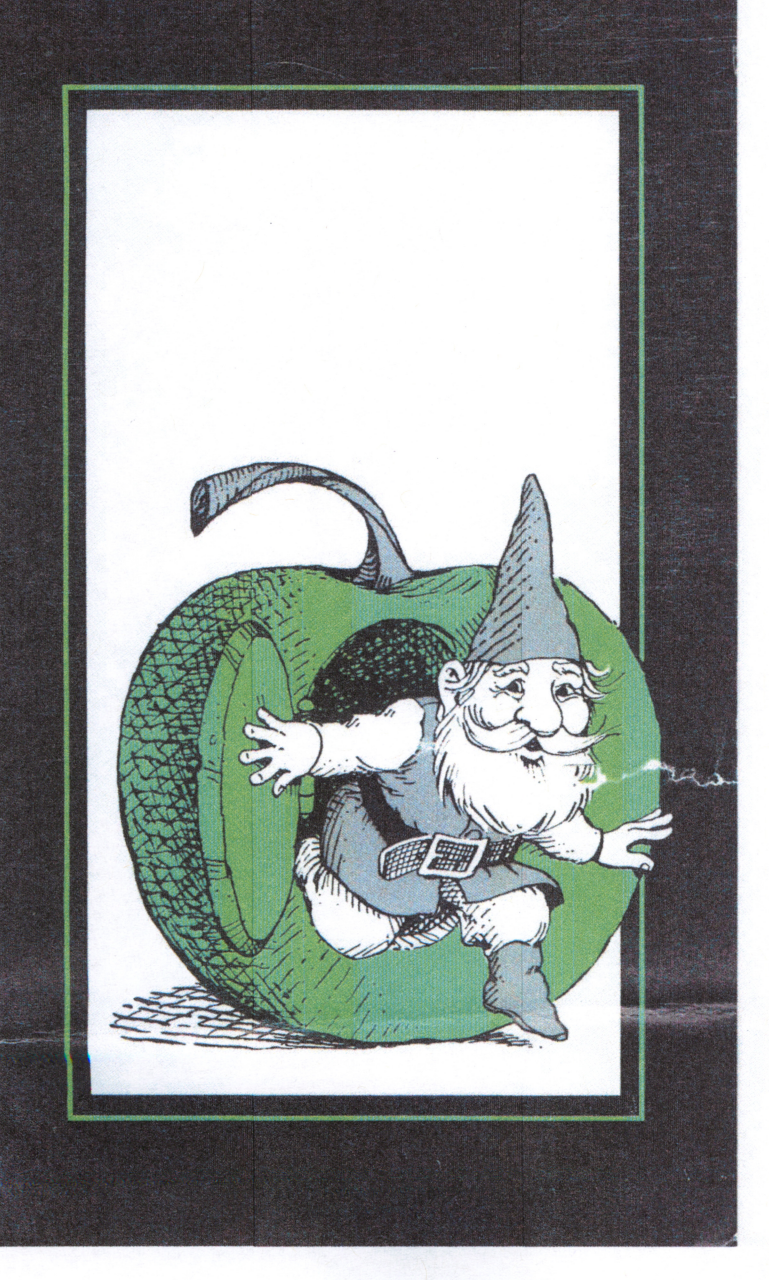

### Introducing.,. TINY TROLL for the Apple II Personal **Computer** \*

TINY TROLL is a new interactive data analysis system specially designed for use in business, finance, and investment applications. With a single, simple com mand TINY TROLL can:

**III** display high resolution graphs and charts

- analyze and forecast data series
- **DED** print out tabular reports
- calculate descriptive statistics

■ manipulate and transform entire sets of data at once

TINY TROLL is an offspring of TROLL (which stands for Time-shared Reactive On-Line Laboratory), developed at MIT as the world's most advanced computer sys tem for research in economics and social science. Now, for the first time, the power of TROLL is available with the conve nience of the Apple II personal computer. TINY TROLL'S English commands and self-prompting features mean you don't have to be a programmer to use it. Selfteaching computer tutorials and a profes sional 100 page learning guide will get you started right away.

' registered trademark of Apple Computer. Inc. TINY TROLL is a trademark of Micro Finance Systems. Inc.

# Stock charting.<br>
investment analysis,<br>
business forecasting<br>
and a whole lot more.

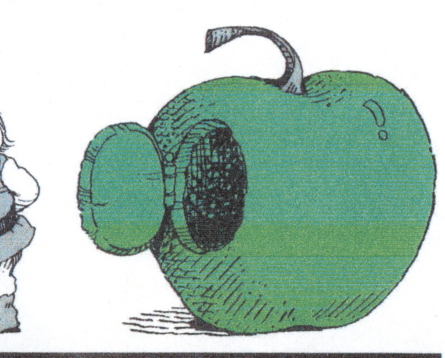

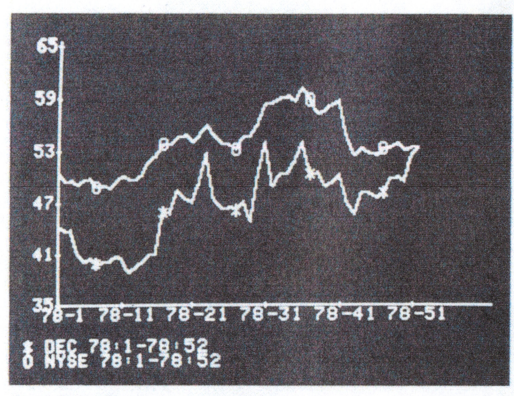

**Stock Price Chart** 

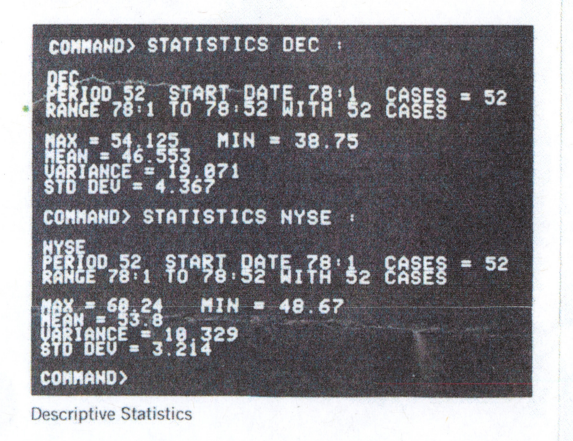

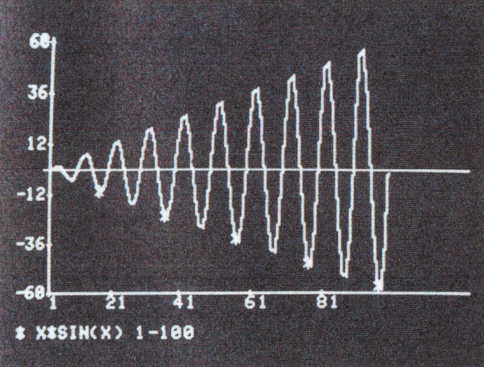

**Mathematical Function Plotting** 

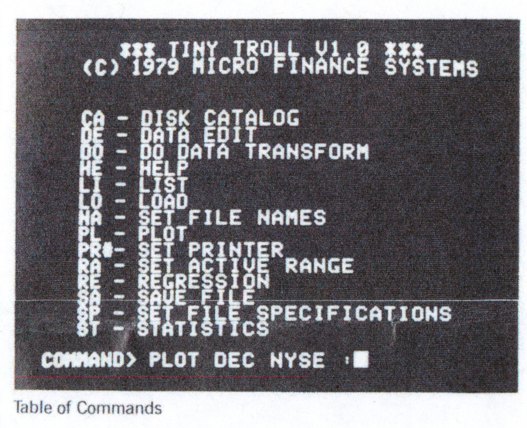

### Introducing... **TINY TROLL** for the Apple II<sup>\*</sup><br>Personal **Computer**

TINY TROLL is a new interactive data analysis system specially designed for use in business, finance, and investment applications. With a single, simple command TINY TROLL can:

display high resolution graphs and charts

analyze and forecast data series

print out tabular reports

calculate descriptive statistics

manipulate and transform entire sets of data at once

TINY TROLL is an offspring of TROLL (which stands for Time-shared Reactive On-Line Laboratory), developed at MIT as the world's most advanced computer system for research in economics and social science. Now, for the first time, the power of TROLL is available with the convenience of the Apple II personal computer. TINY TROLL's English commands and self-prompting features mean you don't have to be a programmer to use it. Selfteaching computer tutorials and a professional 100 page learning guide will get you started right away.

registered trademark of Apple Computer, Inc.<br>TINY TROLL is a trademark of Micro Finance Systems. Inc.

#### **Applications**

TINY TROLL was designed to help the problem-solving professional analyze any sort of time-series or other data by exploring relationships, asking "what-if" questions, and testing theories in a very flexible way which is not limited to any set of pre-programmed applications.

Investors - chart and evaluate stocks and commodities

Managers - do planning, budgeting, and performance analysis

**Educators** – use as a tool for classroom presentations in mathematics, business administration, or social science

#### **Features**

High resolution plotting of multiple data series, with automatic scaling and complete labeling

 $\blacksquare$  Multiple regression with as many as 8 independent variables, complete statistics, ability to save and analyze residuals

Data transformation using all standard mathematical functions to operate on one or more sets of data simultaneously

Tabular report generation and printout

- **Mathematical function plotting**
- Simplified data entry and editing
- Disk storage and retrieval of data
- **Built-in error handling and recovery**

#### **System Requirements**

Apple II or Apple II + computer, 48K RAM, disk drive. Second disk and printer optional. (Apple II must have Applesoft Basic in ROM.)

#### **Introductory Price \$100**

Ask for a demonstration of TINY TROLL at your local Apple dealer, or contact:

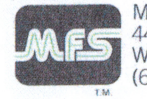

MICRO FINANCE SYSTEMS 44 Parker Road Wellesley, MA 02181  $(617)$  237-0030

## **What's a** TINYTROLL doing inside<br>an Apple?

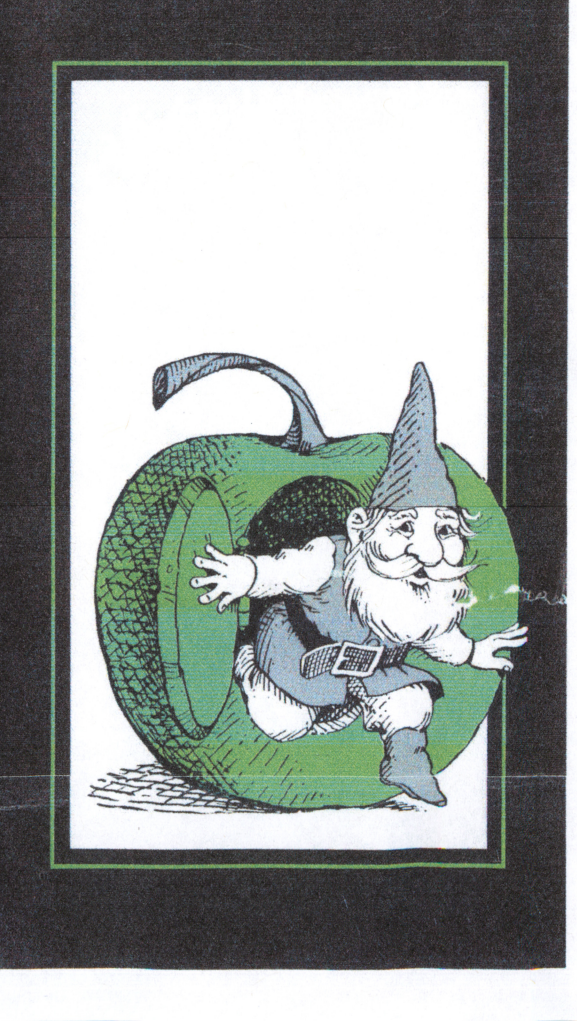